Adobe Photoshop 2022 (Version 23.0) Hacked Download X64

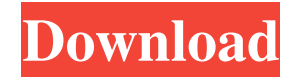

### **Adobe Photoshop 2022 (Version 23.0) Crack+ Free Download For Windows 2022**

Full version of the product, with all the features, can be purchased directly from the Adobe website for \$598. What makes Photoshop so powerful for business users is its ability to import and export files to various formats like PDF, GIF, JPEG, TIFF, Photoshop layers, Adobe PDF, Apple Video, Adobe Illustrator, and more. Photoshop has various tools for designing photos, videos and presentations. It also has a separate edition, Elements, aimed at hobbyists, which lets you play around with pictures, apply basic image editing and create some simple graphics. Adobe is one of the first companies to adopt Linux. For example, they released a beta version of its popular Photoshop CS software for GNU/Linux a few years ago. In 2009, the Photoshop CS5 beta was available for Linux. The official release was finally available for Linux in October 2013. What is Photoshop? Theoretically, Photoshop could be anything. It's just that the business version of Photoshop, Adobe Photoshop, is just one tool in an immensely powerful toolbox. It's one of the most popular tools in the industry. We'll be discussing some of its features in this article. Image Resizing Depending on how much you edit images, it's possible to resample images in a very short time. Photoshop provides a number of layers in the picture editor, which can be dropped one atop another by dragging them. You can separate a photo into nine layers, for example, if you want to separate different colors, shadows, and more. The layers are like pieces of a jigsaw puzzle, and it's easy to drag a layer with its corresponding color, background, or shape. Photoshop layers can be renamed, moved, resized and even deleted. Frequently asked questions: What's a layer? What are its different types? How do I use layers? What are the benefits of a layer? A layer is a set of pixels or a photo that has been separated into different layers. You can duplicate the layer and drag it on top of the original to extend its size. You can also shift the layers out to the sides of the original photo. TIP: Layers can be renamed, moved, resized and even deleted. A. You can also use Photoshop's Quick Selection tool, to select a small area of an image and then use it like a mask to mask

### **Adobe Photoshop 2022 (Version 23.0) Crack + X64**

Whether you're a pro or a beginner, Adobe Photoshop can streamline your workflow for you. It offers a wide variety of advanced features and tools, and is the industry-standard software. However, it also has a steep learning curve. If you're looking for something simpler, Adobe Photoshop Elements comes in with a much smaller price tag, and a smaller learning curve. In fact, it may even be easier to figure out than Photoshop. You'll learn more about the basic and advanced tools, as well as how to use Element's other features, such as image organization and editing, in this introductory tutorial. In addition, this article will guide you through some of the basic steps in Photoshop, and get you started with Elements, too. Before You Begin The following steps assume you already have an active internet connection. This tutorial will use a standard web browser (Chrome or Safari), and is the version 2019 for macOS or Windows. This tutorial is intended for learning purposes only and is not suitable for serious or business use. The steps and images may be slightly different in other versions of Photoshop and Elements. For the full version, visit gomotion.io. Step 1: Creating a New Document Creating a new document is the first step, and the most important step, in

editing. There are two ways to create a new document: Click File > New Right-click the new document, and select Create a New Document The image to the right is from this latter method. Click the Create a New Document button, and then select the size and format for the document. The size and format you choose will depend on the project you are working on. Larger files require more time, and storage space. For example, a website may require a size of 1440x900 pixels, while a portfolio site will require a much larger size. If the document is too small, the editing tools will be difficult to see and use. Too large of a file can take a long time to process and may not produce the desired results. Therefore, we'll cover two options: one for creating small documents to edit and store on a computer, and one for creating larger documents to edit and export to other devices. From Elements 20, you can create a new document by holding control and clicking the New icon on the top bar. a681f4349e

## **Adobe Photoshop 2022 (Version 23.0) Crack Free Download**

Middle East Middle East, the region bounded by the Hindu Kush, the Red Sea, the Persian Gulf, and the Arabian Sea. The term is used chiefly to designate the countries between the Mediterranean and the Indian Ocean. Region occupied by countries generally separated from one another by high mountain ranges. The region has harbored the principal transatlantic seaport, ancient Alexandria, since the founding of the modern republic of Egypt; its largest cities, Cairo and Alexandria, are the political, religious, and cultural centres of the Arab world. Libya, another western African peninsula, is the seat of the black African republic of the Great Sand Sea, that was formerly a colony of a Roman-Byzantine empire, and later a Roman province. Palestine, lying on the eastern shore of the Gulf of Aqaba, was for some centuries a Roman province, and is now governed as a mandate of the British Empire. Under the British mandate Palestine has been largely utilized for the development of an industrial economy. Jordan, another former Roman province, is united with Palestine. The southern part of Syria was ceded to Turkey by the Allies after World War I and is now known as Syria, Turkey, and Lebanon, or Levant (modern-day Syria, Turkey, and Lebanon or Turkey, Syria and Lebanon). Although the Euphrates and Tigris rivers have been called the borders of Mesopotamia, and one has spoken of the Mesopotamian plateau, the term "Middle East" is one used for both areas lying between the Ganges and the Atlantic Ocean and the Mediterranean Sea and the Arabian Sea. The term Mesopotamia suggests that the area lies between two major regions. By implication, what is meant is that it lies between Africa and Asia, though the term, like the concept of the Orient, usually is more general, and should not be treated in a narrow geographical sense. In modern usage, "Middle East" embraces the coastal areas, including the Arabian Sea, Gulf of Aqaba, Gulf of Oman, Gulf of Bahrain, Gulf of Kuwait, Gulf of Oman, Gulf of Manama, Gulf of Qatar, Gulf of Saudi Arabia, Strait of Hormuz, and Persian Gulf, and inland waters and uplands to the east and south as far as the mountainous regions of Iran. The term Middle East, usually prefixed with "the," is sometimes used to designate the countries of the western region. The term is also applied to the country that lies between

### **What's New In Adobe Photoshop 2022 (Version 23.0)?**

Just another WordPress site Moebsnight #5 The Stranded... This is Moebsnight. I'm James; James Stannard, and I am a freelancer and illustrator. I love writing, drawing and music and can't really seem to stop doing all three at the same time! I'm very fortunate to have had the experience of working in many different fields of employment in the past. My earliest jobs include working as a journalist, editor, designer, voice over artist, radio DJ, as well as running my own company doing website design, graphic design, marketing and branding. I'm now looking to move away from my day job and continue freelancing full-time for the foreseeable future. I'm trying to make the best of things at the moment. I'm self-employed, so I need to be creative, produce quality work and thrive off of that. I'm fairly honest, unless it involves the law. I'm usually also fairly discreet and discreetly creative! Haha. - I hope you enjoy my work! If you would like a comic created for you, drop me a line at hello@jamesstannard.com or message me through DaCamp in the DAZ! If you would like to commission one off of my existing work, this can be arranged, and a quote can be provided on request.

# **System Requirements For Adobe Photoshop 2022 (Version 23.0):**

Minimum: OS: Windows 10, 8.1, 8, 7 Processor: Intel Core i3 2.4GHz (x86) or AMD Phenom II X4 945 GHz (x86) or better Memory: 4 GB RAM Graphics: Nvidia GeForce GTX 660 or AMD Radeon HD 7700 series or better DirectX: Version 11 Hard Disk: 16 GB available space Network: Broadband Internet connection Sound: DirectX compatible sound card Keyboard: English keyboard DirectX:

Related links:

<https://www.tamtam.boutique/2022/06/30/photoshop-cs4-2022/>

<http://www.oscarspub.ca/photoshop-2021-version-22-4-1-with-product-key-free-download-2022/>

<https://streamers.worldmoneybusiness.com/advert/adobe-photoshop-2021-version-22-1-0-with-product-key-download-mac-win/> <http://yorunoteiou.com/?p=560287>

[https://torolocoonline.com/wp-content/uploads/2022/06/Photoshop\\_2021\\_Version\\_225\\_Crack\\_File\\_Only\\_\\_License\\_Keygen.pdf](https://torolocoonline.com/wp-content/uploads/2022/06/Photoshop_2021_Version_225_Crack_File_Only__License_Keygen.pdf) <https://groups.oist.jp/system/files/webform/17789/warwwhit398.pdf>

<https://6v9x.com/photoshop-2021-version-22-5-1-product-key-with-registration-code-updated/>

<https://serenellamele.com/photoshop-cc-2015-version-18-keygen-crack-serial-key-license-key-download-win-mac/>

<http://www.africainquirer.com/adobe-photoshop-2021-version-22-0-1-keygen-only-serial-number-full-torrent-updated-2022/>

[https://delicatica.ru/2022/06/30/adobe-photoshop-2022-version-23-0-2-keygen-crack-setup-activation-code-download-pc](https://delicatica.ru/2022/06/30/adobe-photoshop-2022-version-23-0-2-keygen-crack-setup-activation-code-download-pc-windows/)[windows/](https://delicatica.ru/2022/06/30/adobe-photoshop-2022-version-23-0-2-keygen-crack-setup-activation-code-download-pc-windows/)

[https://www.international.unitelmasapienza.it/sites/default/files/webform/master\\_internatioal\\_cooperation/Photoshop-2022-Versi](https://www.international.unitelmasapienza.it/sites/default/files/webform/master_internatioal_cooperation/Photoshop-2022-Version-2302.pdf) [on-2302.pdf](https://www.international.unitelmasapienza.it/sites/default/files/webform/master_internatioal_cooperation/Photoshop-2022-Version-2302.pdf)

<http://mandarininfo.com/?p=23054>

<https://purosautosdetroit.com/?p=29622>

[https://triberhub.com/upload/files/2022/06/c9JwtjBS3IwbrcT11Jf6\\_30\\_bf50e25358a71b02936b2ad9c9bf5c11\\_file.pdf](https://triberhub.com/upload/files/2022/06/c9JwtjBS3IwbrcT11Jf6_30_bf50e25358a71b02936b2ad9c9bf5c11_file.pdf)

https://www.odontotecnicoamico.com/wp-content/uploads/2022/06/Adobe\_Photoshop\_2021\_Version\_2210\_Crack\_\_Activation [Code\\_\\_Torrent\\_Activation\\_Code\\_3264bit.pdf](https://www.odontotecnicoamico.com/wp-content/uploads/2022/06/Adobe_Photoshop_2021_Version_2210_Crack__Activation_Code__Torrent_Activation_Code_3264bit.pdf)

<http://iconnmedia.com/photoshop-cc-jb-keygen-exe-license-code/>

[https://chihemp.com/wp-content/uploads/2022/06/Photoshop\\_2022\\_version\\_23\\_Key\\_Generator\\_\\_Activation\\_Code\\_Updated.pdf](https://chihemp.com/wp-content/uploads/2022/06/Photoshop_2022_version_23_Key_Generator__Activation_Code_Updated.pdf) <https://latestnewsharyana.com/adobe-photoshop-cc-2015-version-17-free-latest-2/>

<https://www.careerfirst.lk/system/files/webform/cv/dawnneal702.pdf>

<https://www.luckyanimals.it/adobe-photoshop-patch-full-version-download-latest/>